## m-Fin Production Migration [1]

October 5, 2012 by Carl Sorenson [2]

This evening new versions of two m-Fin reports migrate from the Cognos QA environment to the Cognos production environment:

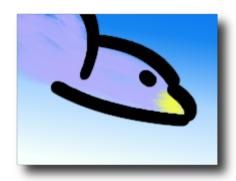

- 1. m-Fin REVENUE AND EXPENDITURE TOTAL [3]. Optional page-by subgroups.
- 2. <u>m-Fin BAE BY MONTH SUMMARY</u> [4]. Optional control over the display of different sections in the output, sparklines, and more.

## **Display Title:**

m-Fin Production Migration

## Send email when Published:

No

Source URL:https://www.cu.edu/blog/m-fin/m-fin-production-migration-43

## Links

[1] https://www.cu.edu/blog/m-fin/m-fin-production-migration-43 [2] https://www.cu.edu/blog/m-fin/author/1555 [3] https://content.cu.edu/controller/initiatives/reporting/?p=1998 [4] https://content.cu.edu/controller/initiatives/reporting/?p=2023